## **NAME**

vnstat − a console-based network traffic monitor

## **SYNOPSIS**

**vnstat** [**−5bDedhlmqrstvwy?**] [**−−add**] [**−−begin** *date*] [**−−config** *file*] [**−−days** [*count*]] [**−−dbdir** [*directory*]] [**−−debug**] [**−−end** *date*] [**−−fiveminutes** [*count*]] [**−−help**] [**−hg**] [**−−hours** [*count*]] [**−−hoursgraph**] [**−i** *interface*] [**−−iface** *interface*] [**−−iflist**] [**−−json** [*mode*] [*limit*]] [**−−live** [*mode*]] [**−−locale** *locale*] [**−−longhelp**] [**−−months** [*count*]] [**−−oneline** [*mode*]] [**−−query**] [**−−rateunit** [*mode*]] [**−−remove**] [**−−rename** *name*] [**−ru** [*mode*]] [**−−setalias** *alias*] [**−−short**] [**−−showconfig**] [**−−style** *number*] [**−−top** [*count*]] [**−tr** [*time*]] [**−−traffic** [*time*]] [**−−version**] [**−−xml** [*mode*] [*limit*]] [**−−years** [*count*]]

# **DESCRIPTION**

**vnStat** is a console-based network traffic monitor. It keeps a log of 5 minute interval, hourly, daily, monthly and yearly network traffic for the selected interface(s). However, it isn't a packet sniffer. The traffic information is read from the **proc**(5) or **sys** filesystems depending on availability resulting in light use of system resources regardless of network traffic rate. That way vnStat can be used even without root permissions on most systems.

The implementation is divided into two commands. The purpose of the **vnstat** command is to provide an interface for querying the traffic information stored in the database whereas the daemon **vnstatd**(8) is responsible for data retrieval, caching and storage. Although the daemon process is constantly running as a service, it is actually spending most of its time sleeping between data updates.

## **OPTIONS**

**--add** Create database entry for interface specified with **−i** or **−−iface** option. The daemon can be running during this operation but will not automatically detect the addition without a restart.

## **-b, --begin** *date*

Begin the list output with a specific date / time defined by *date* instead of the begin being selected based on the number of entries to be shown. If *date* isn't available in the database then the closest later date will be used. *date* supports the following formats: YYYY-MM-DD HH:MM and YYYY-MM-DD. This option can only be used with **--json** , **--xml** and list outputs.

## **--config** *file*

Use *file* as configuration file instead of using automatic configuration file search functionality.

**-d, --days** *[count]*

Show traffic statistics on a daily basis for the last days. The length of the list will default to 30 entries unless configured otherwise or unless the optional *count* parameter is used. All entries stored in the database will be shown if *count* is set to 0.

**--dbdir** *directory*

Use *directory* as database directory instead of using the directory specified in the configuration file or the hardcoded default if no configuration file is available.

## **-D, --debug**

Show additional debug output.

#### **-e, --end** *date*

End the list output with a specific date / time defined by *date* instead of the latest date / time in the database. If *date* isn't available in the database then the closest earlier date will be used. *date* supports the following formats: YYYY-MM-DD HH:MM and YYYY-MM-DD. This option can only be used with **--json** , **--xml** and list outputs. The top list also requires **--begin** to be used at the same time with this option.

## **-5, --fiveminutes** *[count]*

Show traffic statistics with a 5 minute resolution for the last hours. The length of the list will default to 24 entries unless configured otherwise or unless the optional *count* parameter is used. All entries stored in the database will be shown if *count* is set to 0.

### **-h, --hours** *[count]*

Show traffic statistics on a hourly basis. The length of the list will default to 24 entries unless configured otherwise or unless the optional *count* parameter is used. All entries store in the database will be shown if the *count* is set to 0.

### **-hg, --hoursgraph**

Show traffic statistics on a hourly basis for the last 24 hours using a bar graph followed by a table representing the numerical data.

### **-i, --iface** *interface*

Select one specific *interface* and apply actions to only it. For queries, it is possible to merge the information of two or more interfaces using the *interface1+interface2+...* syntax. All provided interfaces must be unique and must exist in the database when the merge syntax is used.

**--iflist** Show list of currently available interfaces.

### **--json** *[mode] [limit]*

Show database content for selected interface or all interfaces in json format. All traffic values in the output are in bytes. An optional *mode* parameter can be used for limiting the output to only selected information. Everything is shown by default. Setting *mode* to 'f' will output only 5 minute resolution entries, 'h' hours, 'd' days, 'm' months, 'y' years and 't' the top days. An optional *limit* parameter can be used to limit the number results to a given number of most recent entries. The **--json** option can be used in combination with **-l, --live** and **-tr** options without *mode* having any effect to the output. The **jsonversion** field in the output contains the API version information. It will be changed only when the names or structures of previously existing content gets changed. In comparison, the **vnstatversion** field exists mainly as extra information.

### **-l, --live** *[mode]*

Display current transfer rate for the selected interface in real time until interrupted. Statistics will be shown after interruption if the runtime was more than 10 seconds. An optional *mode* parameter can be used to select between the displaying of packets per second (mode 0) and transfer counters (mode 1) during execution. **--style** can also be used to affect the layout of the output. The output will be in json format if used in combination with **--json** option.

#### **--locale** *locale*

Use *locale* instead of using the locale setting specified in the configuration file or the system default if no configuration file is available.

#### **--longhelp**

Show complete options list.

## **-m, --months** *[count]*

Show traffic statistics on a monthly basis for the last months. The length of the list will default to 12 entries unless configured otherwise or unless the optional *count* parameter is used. All entries stored in the database will be shown if *count* is set to 0.

### **--oneline** *[mode]*

Show traffic summary for selected interface using one line with a parsable format. The output contains 15 fields with ; used as field delimiter. The 1st field contains the API version information of the output that will only be changed in future versions if the field content or structure changes. The following fields in order 2) interface name, 3) timestamp for today, 4) rx for today, 5) tx for today, 6) total for today, 7) average traffic rate for today, 8) timestamp for current month, 9) rx for current month, 10) tx for current month, 11) total for current month, 12) average traffic rate for current month, 13) all time total rx, 14) all time total tx, 15) all time total traffic. An optional *mode* parameter can be used to force all fields to output in bytes without the unit itself shown.

#### **-q, --query**

Force database query mode.

#### **--remove**

Delete the database entry for the interface specified with **−i** or **−−iface** and stop monitoring it. The daemon can be running during this operation and will automatically detect the change.

#### **--rename** *name*

Rename the interface specified with **−i** or **−−iface** in the database with new name **name**. The new name cannot already exist in the database. This operation doesn't cause any data loss. The daemon should not be running during this operation.

### **-ru, --rateunit** *[mode]*

Swap the configured rate unit. If rate has been configured to be shown in bytes then rate will be shown in bits if this option is present. In the same way, if rate has been configured to be shown in bits then rate will be shown in bytes when this option is present. Alternatively, *mode* with either 0 or 1 can be used as parameter for this option in order to select between bytes (0) and bits (1) regardless of the configuration file setting.

#### **--setalias** *alias*

Set the selected interface *alias* as an alias that will be displayed in queries. The daemon can be running during this operation.

#### **-s, --short**

Use short output mode. This mode is also used when more than one interface is available in the database and no specific interface is selected.

#### **--showconfig**

Show current configuration using the same format as the configuration file itself uses.

### **--style** *number*

Modify the content and style of outputs. Set *number* to 0 for a narrower output, 1 for enabling bar column, 2 for same as previous but with average traffic rate visible in summary output and 3 for enabling average traffic rate in all outputs where it is supported. 4 disables the use of terminal control characters in **-l / --live** mode.

### **-t, --top** *[count]*

Show all time top traffic days. The length of the list will default to 10 entries unless configured otherwise or unless the optional *count* parameter is used. All entries stored in the database will be shown if *count* is set to 0. When used with **--begin** and optionally with **--end**, the list will be generated using the daily data instead of separate top entries. The availability of daily data defines the boundaries the date specific query can access.

### **-tr, --traffic** *[time]*

Calculate how much traffic goes through the selected interface during the given *time* seconds. The *time* will be 5 seconds if a number parameter isn't specified. The output will be in json format if used in combination with **--json** option. However, in that case, the countdown before results isn't shown.

#### **-v, --version**

Show current version.

#### **--xml** *[mode] [limit]*

Show database content for selected interface or all interfaces in xml format. All traffic values in the output are in bytes. An optional *mode* parameter can be used for limiting the output to only selected information. Everything is shown by default. Setting *mode* to 'f' will output only 5 minute resolution entries, 'h' hours, 'd' days, 'm' months, 'y' years and 't' the top days. An optional *limit* parameter can be used to limit the number results to a given number of most recent entries. The **xmlversion** field in the output contains the API version information. It will be changed only when the names or structures of previously existing content gets changed. In comparison, the **vnstatversion** field exists mainly as extra information.

## **-y, --years** *[count]*

Show traffic statistics on a yearly basis for the last years. The list will show all entries by default unless configured otherwise or unless the optional *count* parameter is used. All entries stored in the database will also be shown if *count* is set to 0.

#### **-?, --help**

Show a command option summary.

## **FILES**

*/var/lib/vnstat/*

Default database directory.

#### */etc/vnstat.conf*

Config file that will be used unless *\$HOME/.vnstatrc* exists. See **vnstat.conf**(5) for more information.

## **EXAMPLES**

**vnstat** Display traffic summary for the default interface or multiple interfaces when more than one is monitored.

### **vnstat -i eth0+eth1+eth3**

Display traffic summary for a merge of interfaces eth0, eth1 and eth3.

### **vnstat -i eth2 --xml**

Output all information about interface eth2 in xml format.

### **vnstat --json**

Output all information of all monitored interfaces in json format.

## **vnstat -i eth0 --setalias local**

Give interface eth0 the alias "local". That information will be later visible as a label when eth0 is queried.

## **vnstat -i eth2 --remove**

Delete database entries for interface eth2 and stop monitoring it.

## **RESTRICTIONS**

Updates need to be executed at least as often as it is possible for the interface to generate enough traffic to overflow the kernel interface traffic counter. Otherwise, it is possible that some traffic won't be seen. With 32-bit kernels, the maximum time between two updates depends on how fast the interface can transfer 4 GiB. Calculated theoretical times are:

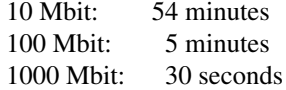

However, for 1000 Mbit interfaces updating once every minute is usually a usable solution if a shorter update interval can't be used.

Virtual and aliased interfaces cannot be monitored because the kernel doesn't provide traffic information for that type of interfaces. Such interfaces are usually named eth0:0, eth0:1, eth0:2 etc. where eth0 is the actual interface being aliased.

Using long date output formats may cause misalignment in shown columns if the length of the date exceeds the fixed size allocation.

# **AUTHOR**

Teemu Toivola <tst at iki dot fi>

## **SEE ALSO**

**vnstatd**(8), **vnstati**(1), **vnstat.conf**(5), **proc**(5), **ifconfig**(8), **units**(7)